# Jzyki skryptowe - opis przedmiotu

# Informacje ogólne

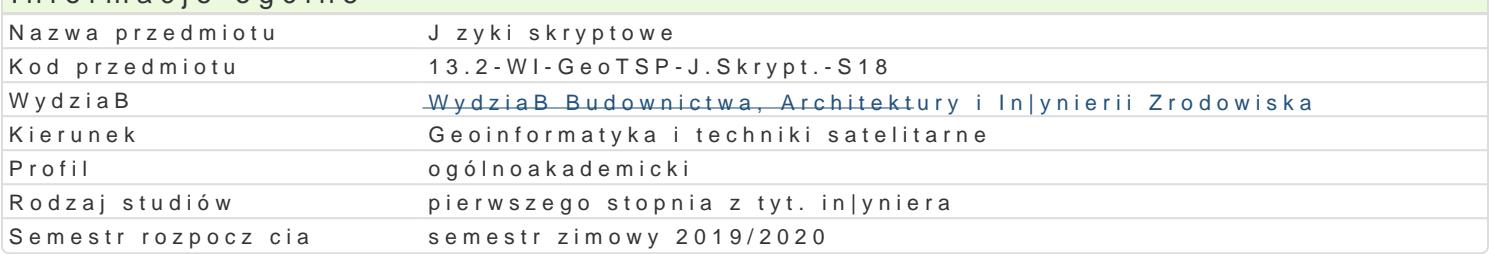

# Informacje o przedmiocie

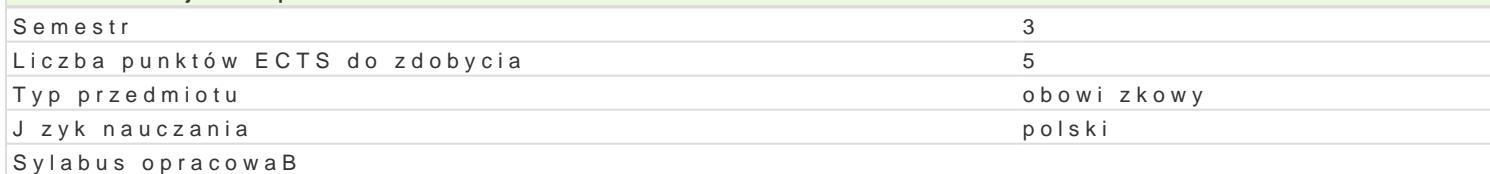

# Formy zaj

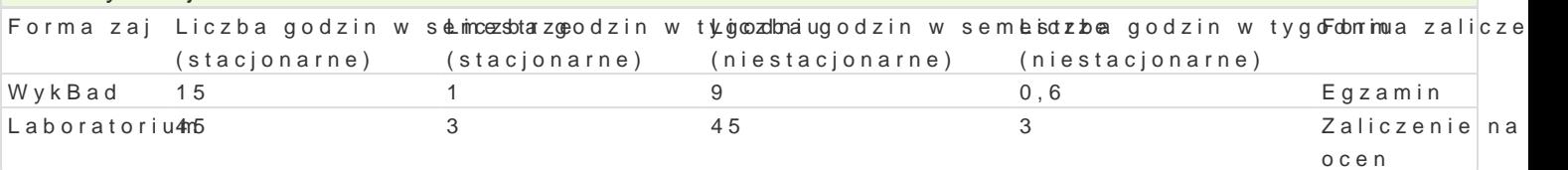

# Cel przedmiotu

Celem przedmiotu jest zapoznanie studentów z wspóBczesnymi technikami zastosowania j zyka Pytho

#### Wymagania wstpne

Znajomo[ programowania strukturalnego i obiektowego. Umiej tno[ tworzenia prostych aplikacji od e

#### Zakres tematyczny

1. Wstp do jzyka Python

- skBadnia jzyka i konwencje dotyczce tworzenia kodu
- zmienne i operatory
- Python tworzenie oprogramowania- instrukcja warunkowa if
- p tla while
- sekwencyjne typy danych, pojcia iteratora i generatora
- ptla for
- funkcje
- biblioteki, moduBy
- operacje I/O
- klasy
- dziedziczenie i polimorfizm
- 2. Numpy i Scipy w analizie danych
- 3. Matplotlib analiza i prezentacja danych

#### Metody ksztaBcenia

- \* metody podaj ce: wykBad informacyjny z wykorzystaniem technik multimedialnych, wykBad probl
- metody poszukujce: wiczeniowo-praktyczne (filmy), metoda wiczeniowa, dyskusje.

#### Efekty uczenia si i metody weryfikacji osigania efektów uczenia si Opis efektu Symbole efektów Symbole efektów Metody weryfikacji Forma zaj

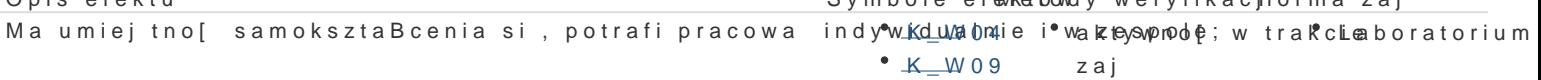

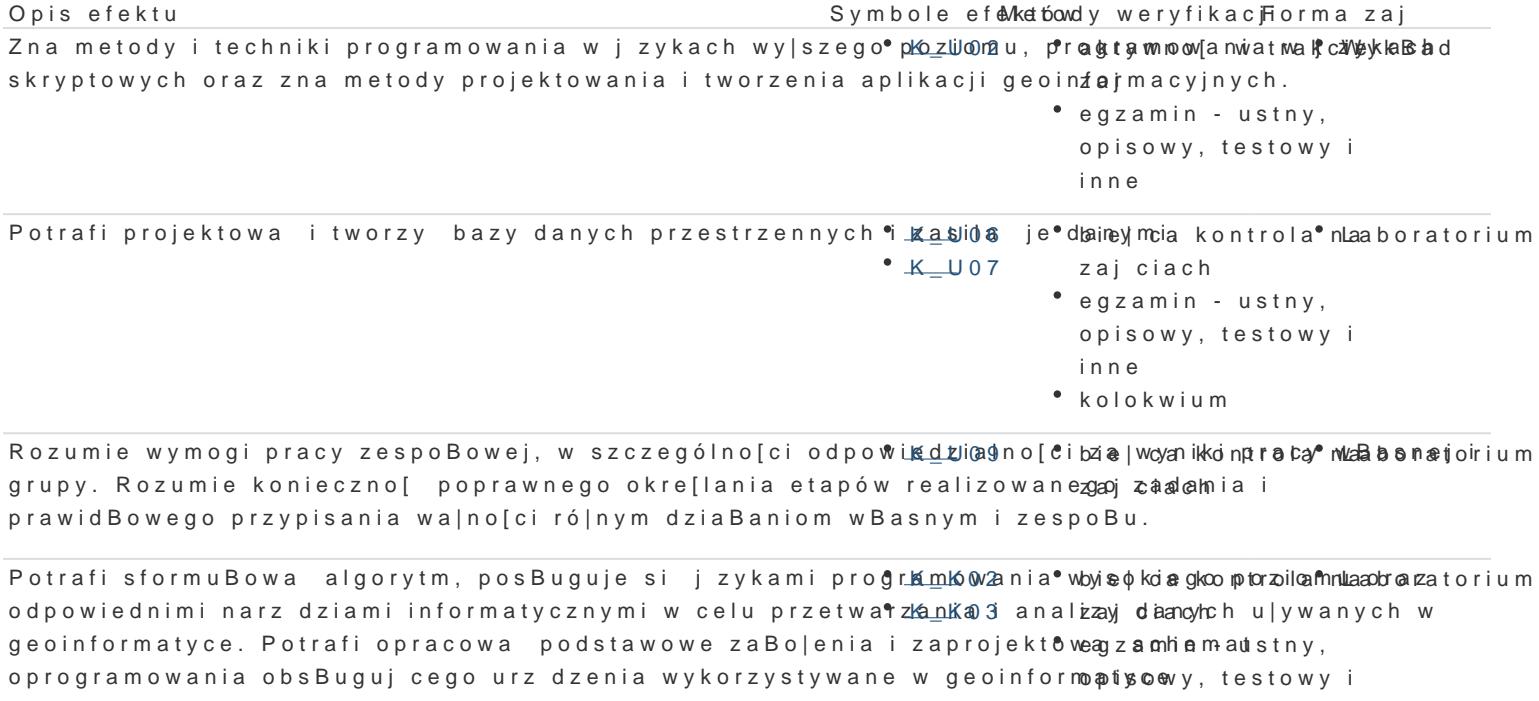

inne

kolokwium

Jest [wiadomy potrzeby przestrzegania zasad etyki i profe<sup>e</sup>s,Ko<u>n</u>KaOlnego\* phoidę ję diak odnotrola\* n WaykBad wykonywanych zadaD. zajciach Laboratorium

# Warunki zaliczenia

- WykBad i laboratorium: pisemne kolokwium;
- Przed przystpieniem do egzaminu student musi uzyska zaliczenie z wiczeD laboratoryjnych;

#### Literatura podstawowa

1.Mark Lutz, Python. Wprowadzenie. Wydanie IV. Wydawnictwo Helion.

#### Literatura uzupeBniajca

1. The Python Langualgtep Refled roems c.  $\varphi$ , ython.org/2/library/index.html 2.PEP8 Style Guide flottps://https://www.codethon.org/dev/peps/pep-0008/

# Uwagi

Zmodyfikowane przez dr in|. Gerard Bry[ (ostatnia modyfikacja: 29-04-2019 09:51)

Wygenerowano automatycznie z systemu SylabUZ